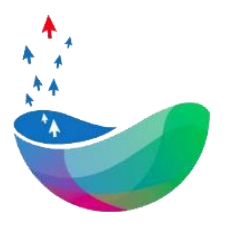

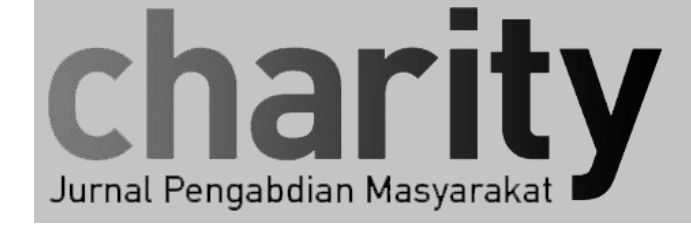

# **PEMILIHAN POSTER UNTUK SOSIALISASI** *WORKSHOP* **TANTANGAN BEBRAS 2021 MENGGUNAKAN** *A/B TESTING*

Dodi Wisaksono Sudiharto<sup>1</sup>, Nia Madu Marliana<sup>2</sup>, Muhammad Raehan Akbar<sup>3</sup>

<sup>1, 2, 3</sup> Program Studi Informatika, Fakultas Informatika, Universitas Telkom \* dodiws@telkomuniversity.ac.id, niamaduku@gmail.com, zetaraehan@gmail.com

## INFO ARTIKEL ABSTRAK

Diterima 1 November 2021 Direvisi 17 Januari 2022 Disetujui 9 Februari 2022 Tersedia Online 28 Februari 2023

Tantangan Bebras 2021 merupakan acara tahunan yang digelar secara resmi oleh Bebras Indonesia. Meski ini adalah acara yang sudah kesekian kalinya, namun masih banyak entitas yang belum mengetahui perihal acara ini. Untuk peserta yang masih baru, keberadaan workshop berkaitan acara ini merupakan hal yang diperlukan, agar mereka terhindar dari melakukan kesalahan- kesalahan yang tidak seharusnya dilakukan. Biro Tel-U melakukan sosialisasi workshop tersebut menggunakan alat bantu poster yang dapat disebar melalui media social termasuk surat elektronik dan juga situs. Berkaitan dengan desain poster yang menarik, metode A/B Testing digunakan dalam pemilihannya.

**Keyword:** A/B Testing, Poster, Workshop, Tantangan Bebras 2021

> Korespondensi: Dodi Wisaksono Sudiharto, Universitas Telkom Jl. Telekomunikasi No. 1, Terusan Buah Batu, Bandung, 40257 Indonesia E-mail : dodiws@telkomuniversity.ac.id

ORCID ID: Penulis Pertama: Dodi Wisaksono Sudiharto https://doi.org/10.25124/charity.v5i2.4271 Page 159 – 164 © The Authors. Published by Directorate of Research and Community Service, Telkom University. This is an open access article under the CC BY-SA 4.0license (https://creativecommons.org/licenses/by-sa/4.0/)

#### **1. Pendahuluan**

Berkaitan dengan acara tahunan Tantangan Bebras 2021, Biro Tel-U berencana melakukan *workshop.* Acara *workshop* tersebut rencananya akan disosialisasikan baik melalui media social, surat elektronik maupun situs menggunakan alat bantu poster. Terdapat dua pilihan poster yang rencananya akan digunakan, yang pertama adalah poster berbentuk animasi, sedangkan yang lainnya adalah poster konvensional.

Salah satu hal penting yang perlu diperhatikan dalam pembuatan poster adalah desain dari poster yang digunakan. Sebab, hal ini dapat membuat *user* yang mengakses poster semakin tertarik untuk mengeksplorasi informasi yang disampaikan dalam poster tersebut. Sehingga *testing* dari desain poster perlu dilakukan untuk mendapatkan hasil yang baik sesuai perspektif dari *user* [1].

Salah satu metode yang dapat digunakan adalah *A/B Testing*. *A/B Testing* adalah sebuah metode untuk memilah satu dari dua atau lebih pilihan dengan asumsi bahwa itu adalah pilihan terbaik. Cara pemilihan dilakukan dengan survey atau secara langsung berdasar asumsi dari cara *user* berinteraksi atau merespon obyek yang diteliti [2] [3].

Walau *A/B Testing* ini berkesan sederhana pada penggunaannya, namun metode ini cukup populer dipakai oleh banyak perusahaan. Bahkan, perusahaan sekaliber Google mengeluarkan *tools* terkait pemanfaatan metode ini, yang dinamakan *Google Optimize* [4].

Pengembangan *A/B Testing* ini juga dilakukan dalam bentuk *plugin* yang dapat langsung diintegrasikan ke dalam *framework* pengembangan website. Salah satu contoh yang populer adalah *WordPress* [5]*.*

Salah satu manfaat dari penggunaan *A/B Testing* ini adalah agar dapat meningkatkan *awareness* dari *user* terhadap produk atau layanan yang ditawarkan, yang dengan demikian dapat menurunkan nilai *bounce rate* [6].

#### *2.* **Kerangka Kerja** *(Framework)*

Untuk dapat menghasilkan pilihan poster yang diinginkan, terdapat langkah kerja yang perlu dilakukan, yaitu sbb:

- a. Mendesain poster dan opsi poster lainnya (sebagai alternatif).
- b. Melakukan survey ketertarikan *user t*erhadap desain poster. Poster yang digunakan kemudian adalah poster yang memiliki persentase diminati *user* paling tinggi (sesuai yang dilakukan pada langkah 2). Pada dasarnya pendefinisian ketertarikan *user* terhadap suatu produk atau layanan, dengan menggunakan *A/B Testing,* bisa dilakukan dalam bentuk asumsi [7] [8].

#### **2.1. Desain Poster**

Untuk desain poster yang akan digunakan, opsi pertamanya adalah berupa animasi. Animasi merupakan gabungan dari Gambar 1 dan Gambar 2. Penayangan masing-masing gambar adalah 5 detik dengan *looping* sebanyak sekali. Format gambar dalam GIF.

Desain tersebut dipilih dengan mengutamakan ajakan persuasif terlebih dahulu pada penayangan pertamanya. Ajakan ini diulangi kembali sebanyak satu kali dengan adanya animasi di mana penayangan Gambar 2 (lihat lampiran di halaman 4) dan Gambar 3 (lihat lampiran di halaman 5) melakukan *looping* satu kali. Animasi dibuat menggunakan *online tools* bernama Ezgif [9]. Dengan fasilitas *feature*-nya, online tools ini merupakan tools yang direkomendasikan untuk pembuatan animasi gambar [10].

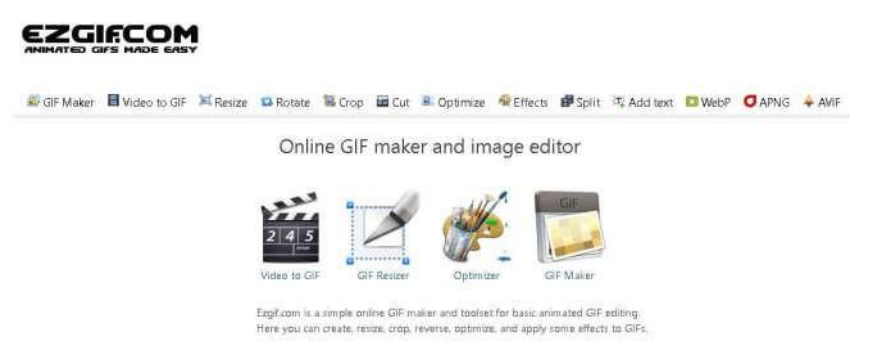

Gambar 1. *Ezgif online tools*

Sedangkan alternatif lainnya adalah penayangan Gambar 3 saja tanpa adanya animasi sama sekali (lihat lampiran di halaman 5). Format poster yang digunakan adalah JPG.

#### **2.2. Survey Ketertarikan** *User* **Terhadap Desain Poster**

Teknik *A/B Testing* dapat dilakukan dengan melakukan survey sederhana dengan menanyakan ketertarikan *user*. Untuk opsi desain pertama ditanyakan pada 30 responden, dan hasilnya sebanyak 6 *user* tertarik terhadap desain atau persentasenya adalah 20%. Sedangkan untuk opsi lainnya juga ditanyakan pada 30 responden lainnya (berbeda dengan 30 responden pertama). Hasilnya sebanyak 6 *user* tertarik pada desain tersebut atau presentasenya adalah 20%.

#### **2.3. Poster yang Digunakan untuk Sosialisasi**

Dari hasil survey, dapat dikatakan kedua opsi memiliki desain yang kurang lebihnya adalah sama. Sehingga keduanya dapat dijadikan pilihan dalam melakukan sosialisasi *Workshop* Tantangan Bebras 2021.

#### **3. Kesimpulan**

*A/B Testing* merupakan teknik yang dapat digunakan untuk pemilihan desain poster untuk sosialsiasi *Workshop* Tantangan Bebras 2021. Pada kasus ini baik desain pertama maupun yang kedua sama-sama dapat menjadi pilihan untuk sosialisasi *Workshop* Tantangan Bebras 2021.

**LAMPIRAN**

**INGIN IKUT TANTANGAN BEBRAS ???** 

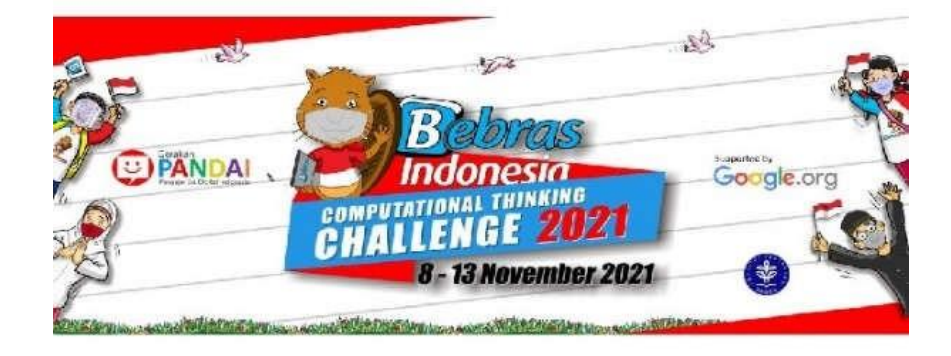

**TAPI INGIN LATIHAN DULU** SAMBIL DIBIMBING...

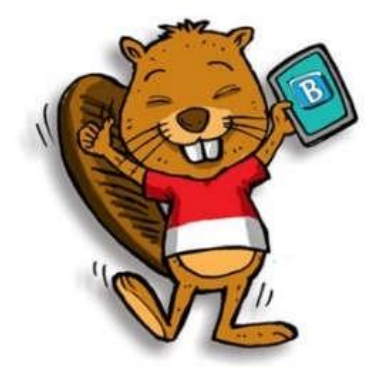

**IKUTAN WORKSHOP TANTANGAN BEBRAS DULU** AJAAA...

Gambar 2. Penayangan pertama

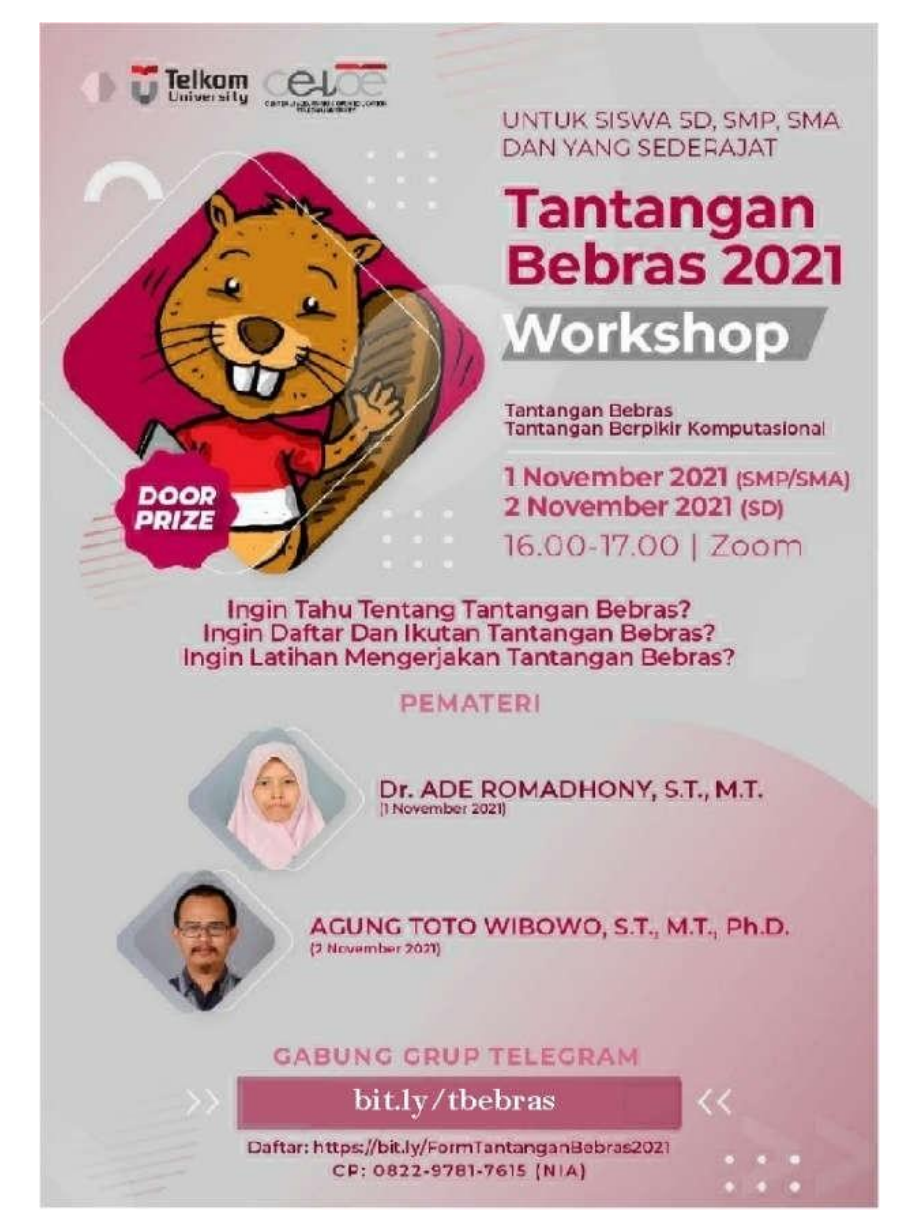

Gambar 3. Penayangan kedua

### **DAFTAR PUSTAKA**

- [1] T. Ash, M. Ginty, and R. Page, *Landing Page Optimization: The Definitive Guide to Testing and Tuning for Conversions*, Second. Indianapolis, Indiana: John Wiley & Sons, 2012.
- [2] D. Siroker and P. Koomen, *A/B Testing: The Most Powerful Way to Turn Clicks Into Customers*. Hoboken, New Jersey: John Wiley & Sons, 2013.
- [3] E. Taylor, "How to Use a Survey to Conduct an A/B Image Test," *driveresearch*, 2021. [Online]. Available: https:[//www.driveresearch.com/market-research](http://www.driveresearch.com/market-research-)company-blog/conducting-ab-testing-use-an-online-survey-for-better-insights/. [Accessed: 16-Jan-2022].
- [4] J. McMillen, "The 20 Most Recommended AB Testing Tools By Leading CRO Experts (2021 Update)," *Conversion Sciences*, 2021. [Online]. Available: https://conversionsciences.com/ab-testing-tools/. [Accessed: 16-Jan-2022].
- [5] S. Price, "7 Best WordPress Plugins for A/B Testing," *HostGator*. [Online]. Available: https:/[/www.hostgator.com/blog/best-wordpress-plugins-ab](http://www.hostgator.com/blog/best-wordpress-plugins-ab-)testing/?utm\_source=google&utm\_medium=genericsearch&gclid=Cj0KCQiAoY-PBhCNARIsABcz772A48DXuZXhJw4uwTE3uB32Nm5PmNB8LuINlHTG8slTZhqcs7 DqhdcaApVjEALw\_wcB&gclsrc=aw.ds.
- [6] Gie, "Apa itu Bounce Rate? Berikut Pengertian dan Cara Mengoptimalkannya," *accurate*, 2021. [Online]. Available: https://accurate.id/digital-marketing/apaitu-bounce-rate/. [Accessed: 16-Jan-2022].
- [7] A. Cleanthous, "10 Guidelines To Improve The Effectiveness Of A/B Testing," *UsabilityGeek*. [Online]. Available: https://usabilitygeek.com/10-guidelinesimprove-effectiveness-a-b-testing/. [Accessed: 16-Jan-2022].
- [8] Maulida, "A/B Testing Dalam Marketing: Cara Kerja Dan Manfaat," *CoreFreelancers*, 2021. [Online]. Available: https://corefreelancers.id/a-btesting-dalam-marketing-cara-kerja-dan-manfaat/. [Accessed: 16-Jan-2022].
- [9] S. Daniel, "How to Edit GIF Images Using EZGIF Tool Online," *TipsMake*, 2019. [Online]. Available: https://tipsmake.com/how-to-edit-gif-images-using-ezgiftool-online. [Accessed: 17-Jan-2022].
- [10] S. Fisher and K. Dube, "The 11 Best Free GIF Makers for 2022," *Lifewire*, 2022. [Online]. Available: https:[//www.lifewire.com/free-gif-makers-1357013.](http://www.lifewire.com/free-gif-makers-1357013) [Accessed: 17-Jan-2022].